## **Практика 2. Консольное приложение «Список на основе адресных связей»**

**Тип списка**: двунаправленный (двусвязный), замкнутый (кольцевой), с заголовочным элементом.

#### **Структура элементов списка:**

- информационная составляющая (целое число)
- поле указателя на следующий элемент **(next / sled / right / prav)**
- поле указателя на предыдущий элемент **(prev / pred / left / lev)**

#### **Реализуемые операции:**

- проход в прямом и обратном направлении
- поиск в прямом и обратном направлении
- добавление нового элемента после заданного элемента
- удаление заданного элемента

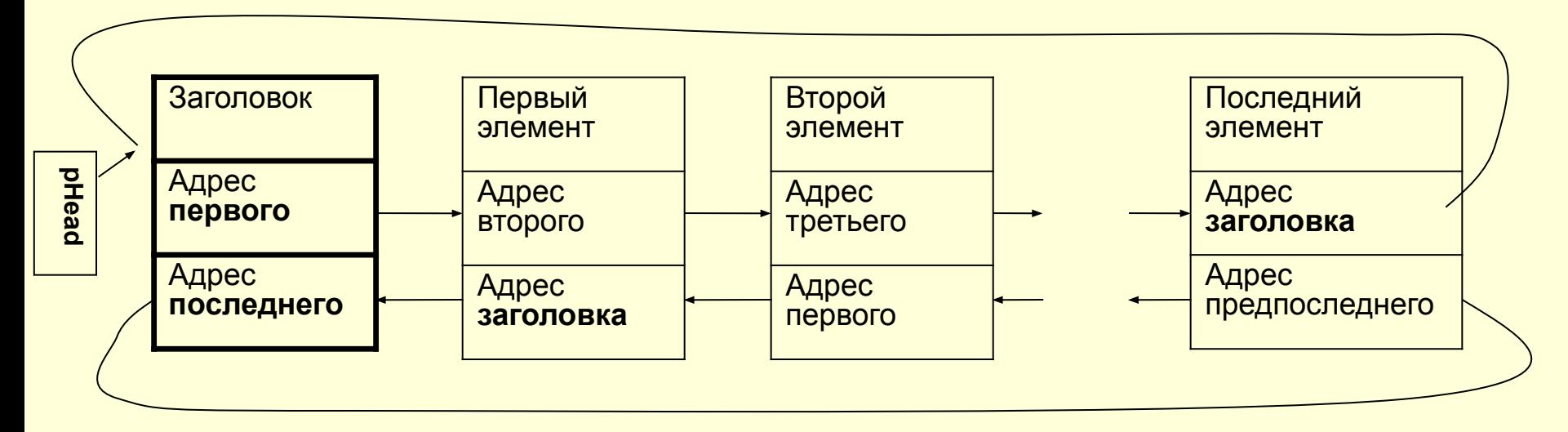

# **Практика 2. Структура приложения**

- **1. Объявление ссылочного типа для адресации элементов списка (pDLL\_Item)**
- **2. Объявление записи-структуры элементов списка (TDLL\_Item)**
- **3. Объявление указательной переменной для адресации заголовочного элемента (pHead)**
- 4. Объявление переменной-счетчика числа элементов (count)
- **5. Объявление и реализация двух подпрограмм поиска**
- **6. Объявление и реализация двух подпрограмм прохода по списку с выводом информации на экран**
- **7. Объявление и реализация подпрограммы добавления элемента после заданного**
- 8. Объявление подпрограммы удаления заданного элемента
- **9. Главная программа организации простейшего диалога с пользователем**

## **Практика 2. Рекомендации по реализации основной программы**

- 1. Создание **заголовочного элемента** (используем **pHead**) с установкой адресных полей в значение **pHead**, установка счетчика в 0
- 2. Создание пользовательского **меню** с необходимым набором **команд** (Поиск, Добавление ПОСЛЕ, Удаление) и организация **диалогового цикла**
- 3. Реализация указанных команд:
	- **запрос** необходимых данных у пользователя
	- **вызов** соответствующей подпрограммы
	- **анализ** результата выполнения подпрограммы с **выводом** сообщений пользователю
	- **вывод** на экран текущего состояния списка с помощью соответствующей подпрограммы

## Практика 2. Рекомендации по реализации подпрограмм вывода списка на экран

- 1. Тип процедурный, формальных параметров нет
- 2. Объявить локальную указательную переменную для адресации элементов списка (pCurrent)
- 3. Установить ее начальное значение в адрес первого (последнего) реального элемента списка:

**pCurrent := pHead^.next; // или prev** 

- 4. Оформить цикл типа WHILE для прохода по списку, условие окончания - достижение заголовочного элемента (сравнение pCurrent u pHead)
- 5. В теле цикла:
	- записать оператор вывода информационной части очередного элемента на экран, используя локальный указатель (pCurrent<sup>^</sup>.inf)
	- перейти к следующему (предыдущкму) элементу за счет изменения значения локального указателя (pCurrent) на адрес следующего (предыдущего) элемента

### Практика 2. Рекомендации по реализации подпрограмм поиска элемента в списке

- 1. Тип функция, один формальный параметр, результат адрес элемента (возможно нулевой) (тип pDLL Item)
- 2. Объявить локальную указательную переменную для адресации элементов списка (pCurrent)
- 3. Установить ее начальное значение в адрес первого (последнего) реального элемента списка
- 4. Оформить цикл типа while для прохода по списку с условием окончания по достижению заголовочного элемента
- 5. В теле цикла:
	- оператором if сравнить информационную часть очередного элемента (pCurrent<sup>^</sup>.inf) с заданным числом
	- если значения НЕ совпадают, то перейти к следующему (предыдущкму) элементу за счет изменения значения локального указателя (pCurrent) на адрес следующего (предыдущего) элемента
	- при совпадении установить результат работы (result/return) как значение указателя pCurrent и прервать цикл с помощью break
- 6. Установить отрицательный результат поиска (result := nil)

#### Практика 2. Рекомендации по реализации подпрограммы добавления нового элемента после заданного элемента

- 1. Тип функция, ДВА формальных параметра, результат логический (да/нет)
- 2. Объявить ТРИ локальные указательные переменные:
	- для адресации заданного элемента списка (pCurrent)
	- для адресации нового добавляемого элемента (pNew)
	- для адресации правого соседа заданного элемента (pRight)
- 3. Проверить наличие элементов в списке (счетчик count)
- 4. Если список пустой, то создать новый (первый) элемент с использованием pNew, настроить все адресные связи у нового элемента и у заголовочного элемента (pHead), увеличить счетчик и установить положительный результат операции (result := true)
- 5. Если список НЕ пустой, то вызвать функцию поиска заданного элемента pCurrent := Poisk (число)
- 6. Если поиск удачен (pCurrent <> nil), то создать новый элемент (указатель pNew), занести в него новое число (pNew^.inf := число), установить указатель pRight := pCurrent<sup>^</sup>.next, установить обе адресные связи у нового элемента, изменить связи у его левого и правого соседа, увеличить счетчик и установить результат в true
- 7. Если поиск неудачен, то установить отрицательный результат операции (result := false)

### Схема добавления нового элемента ПОСЛЕ заданного

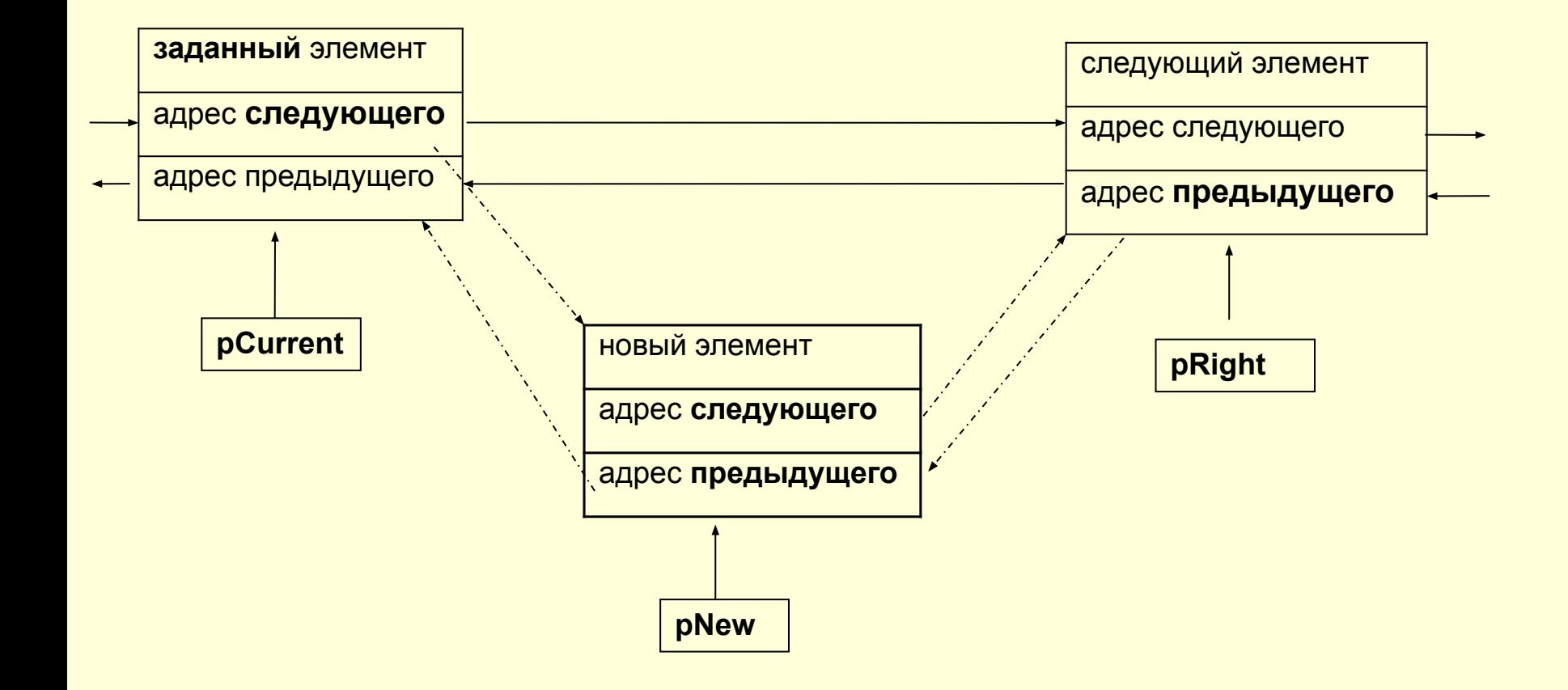

#### Практика 2. Рекомендации по реализации подпрограммы удаления заданного элемента

- 1. Тип функция, ОДИН формальный параметр, результат логический (да/нет)
- 2. Объявить ТРИ локальные указательные переменные:
	- для адресации заданного элемента списка (pCurrent)
	- для адресации левого соседа заданного элемента (pLeft)
	- <u>- для адресации правого соседа заданного элемента (pRight)</u>
- 3. Проверить список на пустоту (счетчик count) и если он пустой, то оформить отрицательный результат (result := false)
- 4. Если список НЕ пустой, то вызвать функцию поиска заданного **ЭЛЕМЕНТА: pCurrent := Poisk (число)**
- 5. Если поиск удачен (pCurren <> nil), то установить указатель pLeft в адрес левого соседа (pLeft := pCurrent<sup>^</sup>.prev), указатель pRight в адрес правого соседа (pRight := pCurrent^.next)
- 6. Изменить правую ссылку у левого соседа и левую ссылку у правого соседа, уменьшить счетчик и установить результат в true
- 7. Если поиск неудачен, то установить отрицательный результат операции (result := false)

#### Схема удаления заданного элемента из списка

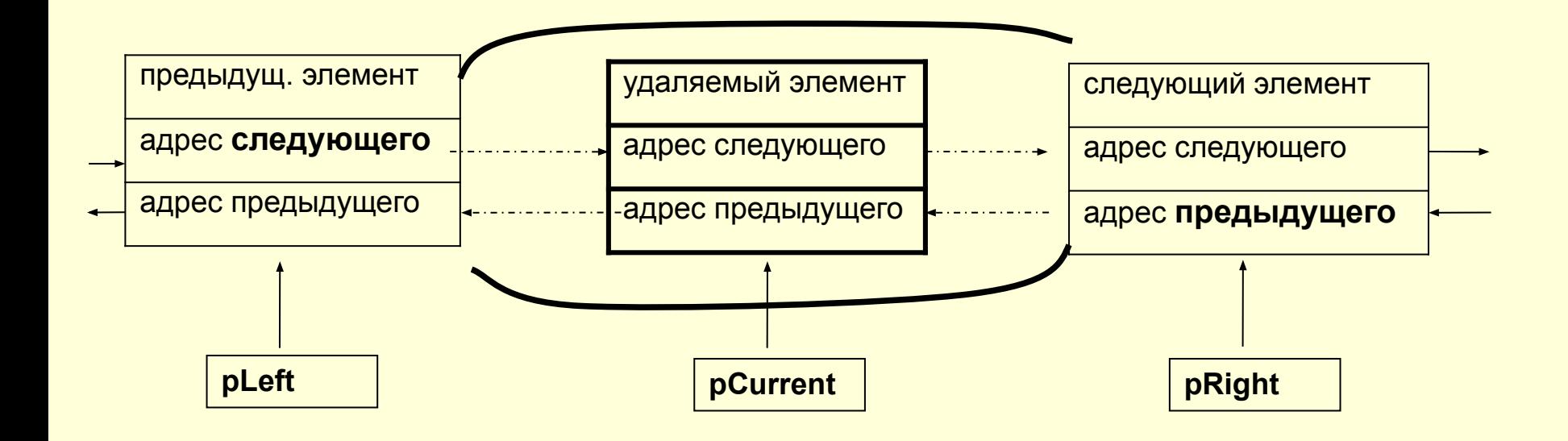